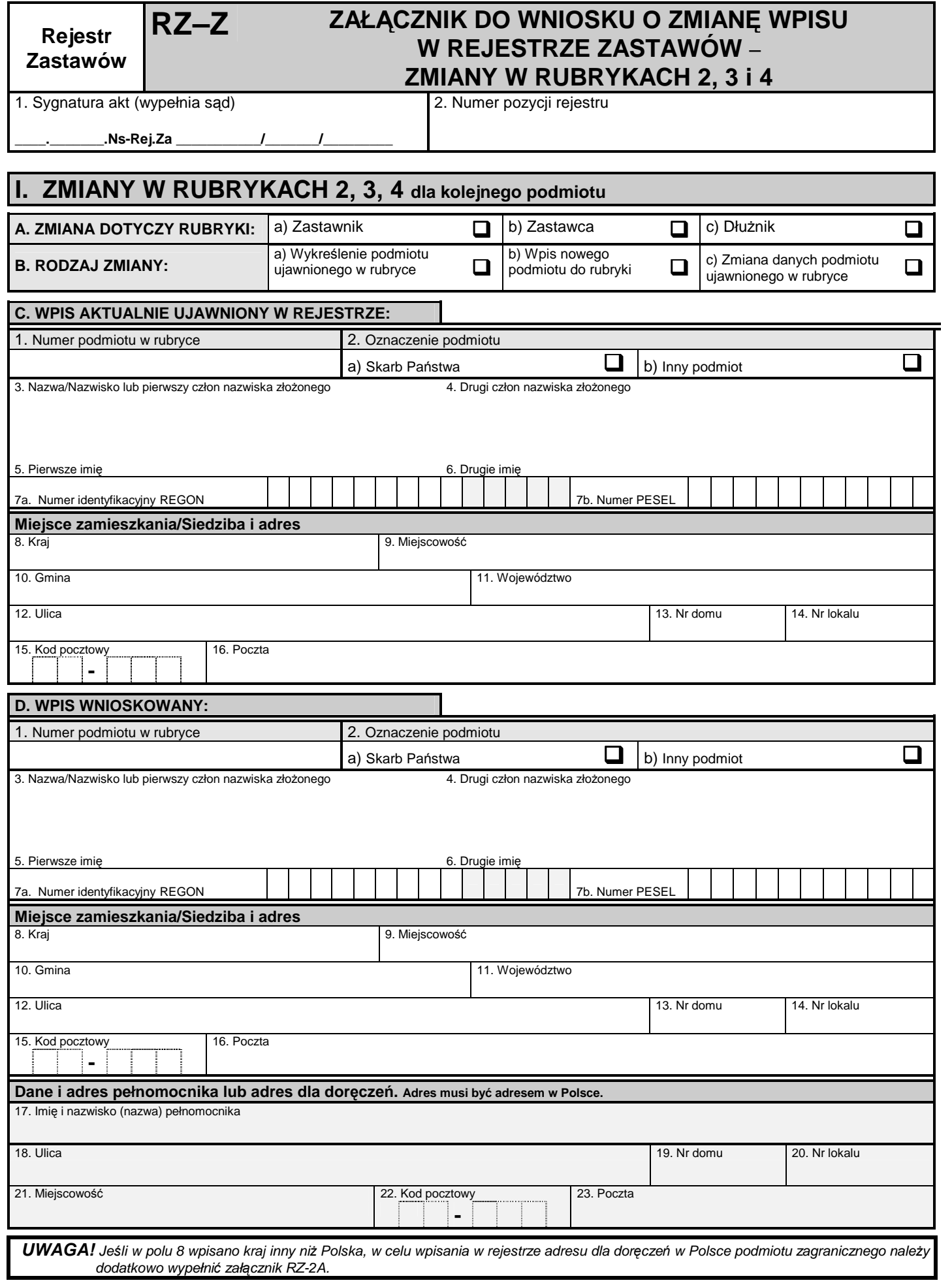

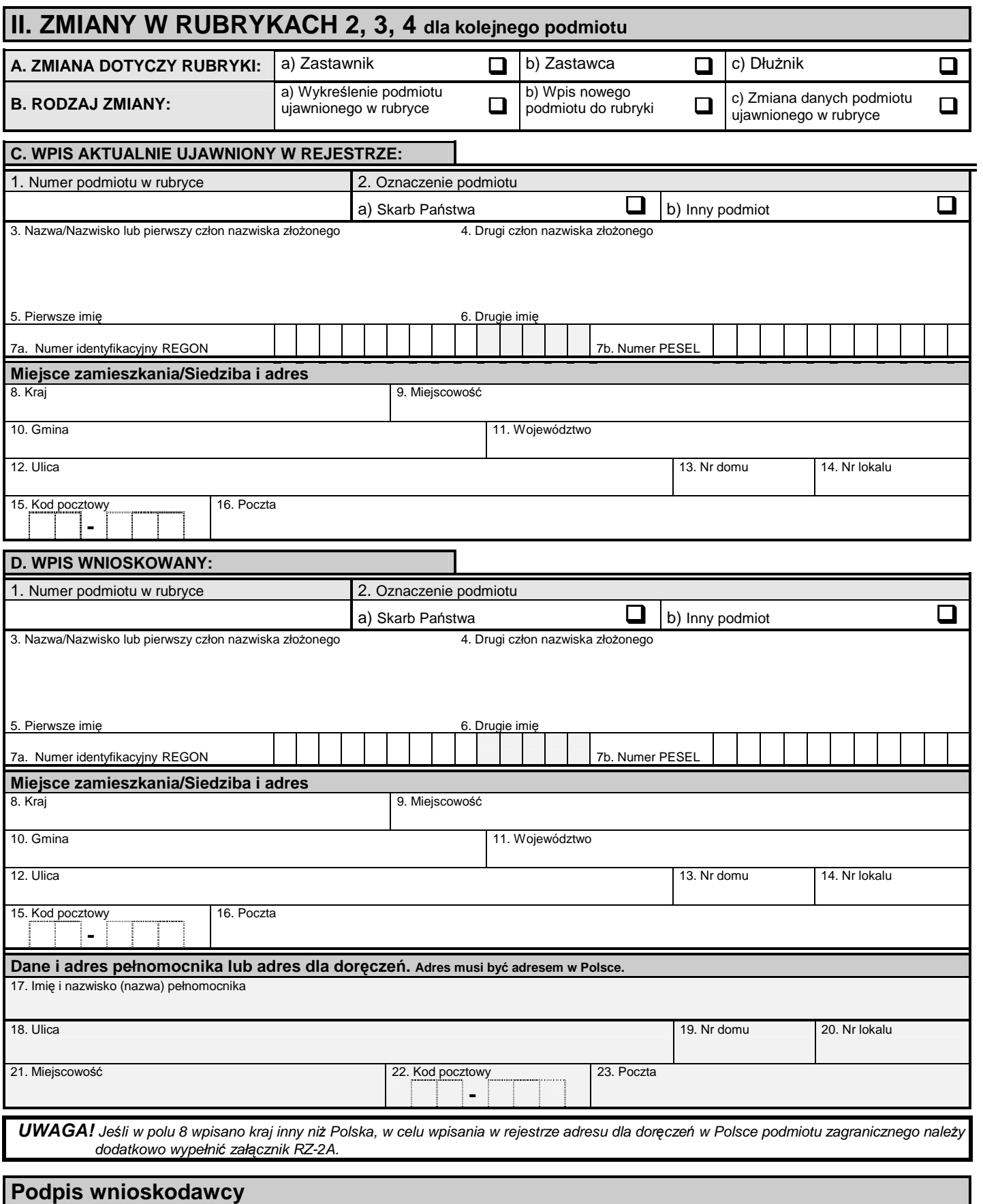

## **Obja**ś**nienia**

-<br>Przy wypełnianiu załącznika należy zastosować się do objaśnień zamieszczonych na formularzu RZ–2.